**in**

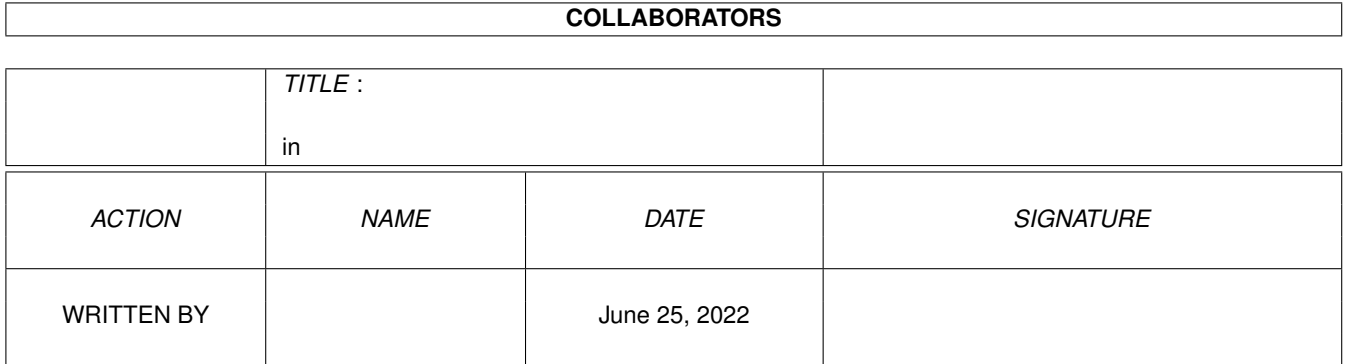

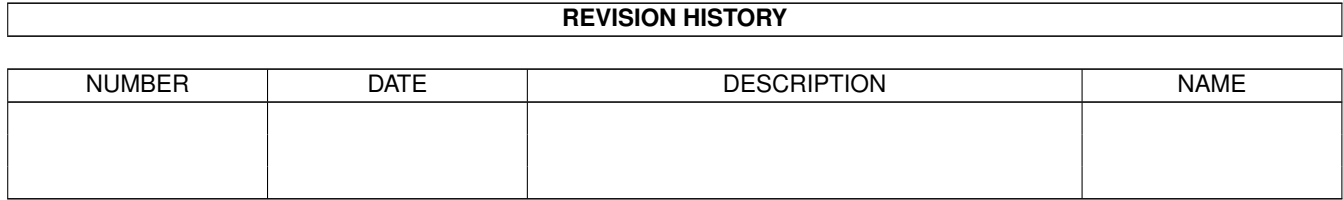

# **Contents**

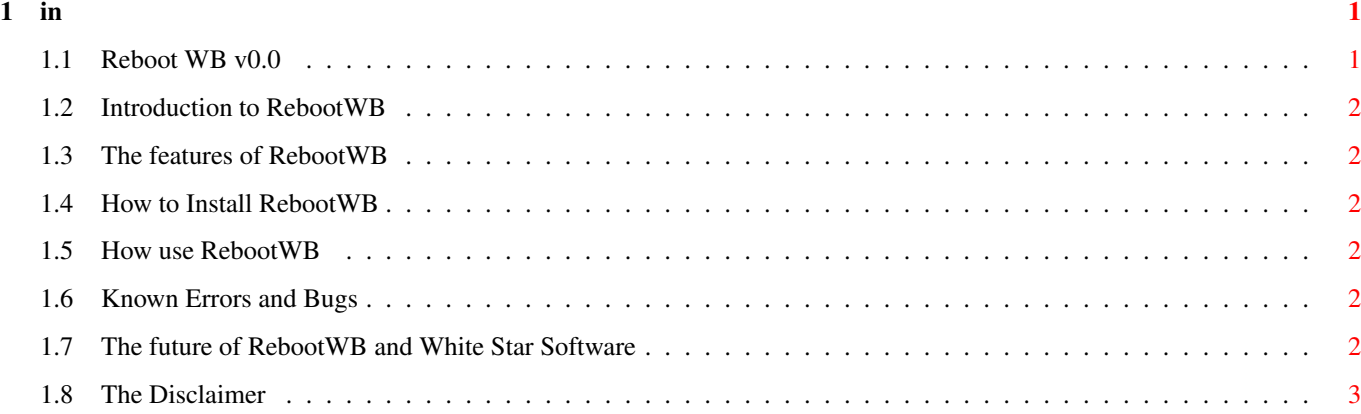

## <span id="page-3-0"></span>**Chapter 1**

**in**

#### <span id="page-3-1"></span>**1.1 Reboot WB v0.0**

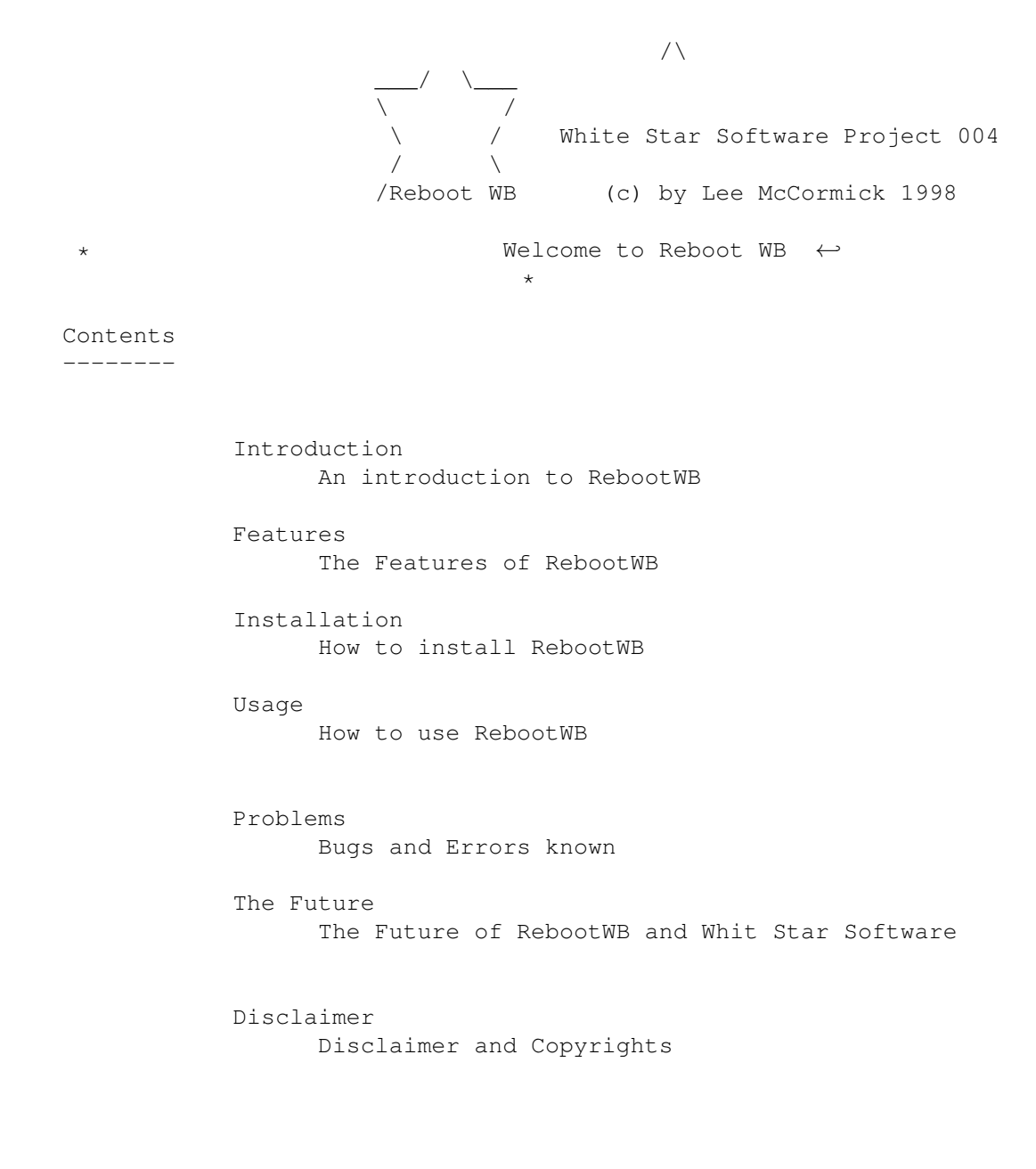

#### <span id="page-4-0"></span>**1.2 Introduction to RebootWB**

- What I get annoyed about in WB is that it comes with the tools menu and the  $\leftrightarrow$ one tool ResetWB.
- I know some programs support this but it's still not used as much as it should  $\leftrightarrow$ . It should
- have a tool that reboots Workbench as well as reseting it so I have written  $\leftrightarrow$ this small commodity
- to do this. I puts RebootWB in the tools menu and uses lets you select if you  $\leftrightarrow$ want to reboot
- or not with a requester. If you select Yes it performs a cold reboot. Easy as  $\leftrightarrow$ that!

#### <span id="page-4-1"></span>**1.3 The features of RebootWB**

- \* A Information Requester to allow you to select
- \* supports MagicWB and NewIcons
- \* Use exchange to remove program and activate it.

#### <span id="page-4-2"></span>**1.4 How to Install RebootWB**

Easy. Copy RebootWB to sys:WBStartup.

#### <span id="page-4-3"></span>**1.5 How use RebootWB**

The executable will be activated upon startup and sits in your tools menu.  $\leftrightarrow$ Simply select that and select Yes or No. If you select No the Requester will close. Yes reboots  $\leftrightarrow$ WB.

#### <span id="page-4-4"></span>**1.6 Known Errors and Bugs**

(Sorry couldn't find any really. If you find any let us know)

#### <span id="page-4-5"></span>**1.7 The future of RebootWB and White Star Software**

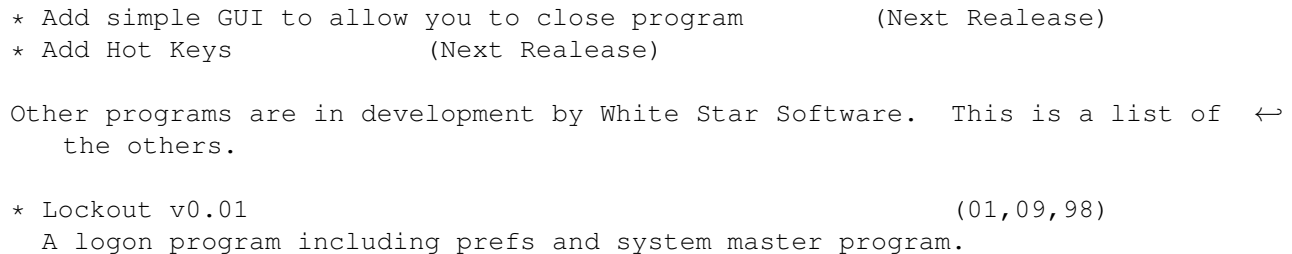

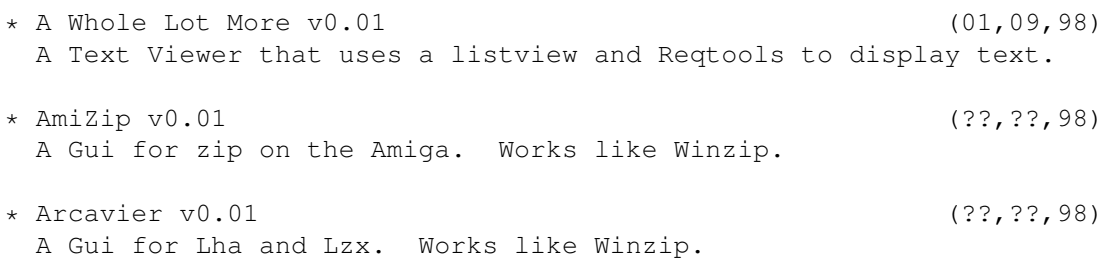

### <span id="page-5-0"></span>**1.8 The Disclaimer**

RebootWB is FreeWare. This means that if can be passed on to anyone if all  $\leftrightarrow$ the files are kept the same. You are not allowed to make a profit of it.

If you computer software and hardware have problems with this program and  $\leftrightarrow$ then doesn't work

anymore then don't blame me. I wont take any responsability for any  $\leftrightarrow$ problems that have

appeared since you have started using this program.